*Working Stress Design Formulas...* 1/9

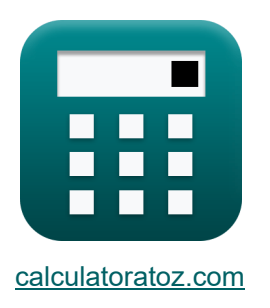

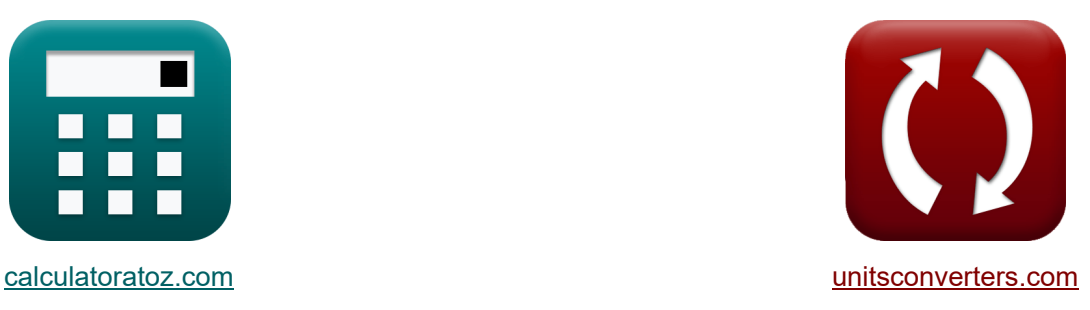

# **Projektowanie stresu w pracy Formuły**

[Kalkulatory!](https://www.calculatoratoz.com/pl) **Kalkulatory!** Przykłady! **[konwersje!](https://www.unitsconverters.com/pl)** 

Przykłady!

Zakładka **[calculatoratoz.com](https://www.calculatoratoz.com/pl)**, **[unitsconverters.com](https://www.unitsconverters.com/pl)**

Najszerszy zasięg kalkulatorów i rośnięcie - **30 000+ kalkulatorów!** Oblicz z inną jednostką dla każdej zmiennej - **W wbudowanej konwersji jednostek!** Najszerszy zbiór miar i jednostek - **250+ pomiarów!**

Nie krępuj się UDOSTĘPNIJ ten dokument swoim znajomym!

*[Zostaw swoją opinię tutaj...](https://docs.google.com/forms/d/e/1FAIpQLSf4b4wDgl-KBPJGChMJCxFlqrHvFdmw4Z8WHDP7MoWEdk8QOw/viewform?usp=pp_url&entry.1491156970=Projektowanie%20stresu%20w%20pracy%20Formu%C5%82y)*

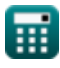

**Lista 15 Projektowanie stresu w pracy Formuły**

# **Projektowanie stresu w pracy**

### **Projektowanie naprężeń roboczych belek prostokątnych tylko ze zbrojeniem rozciąganym**

**Dopuszczalne ścinanie** 

**1) Dopuszczalne naprężenie w stali strzemion podanej powierzchni w nogach strzemion pionowych** 

$$
\kappa\!\!\left[\mathbf{f}_{v}=\frac{\mathbf{V}'\cdot\mathbf{s}}{\mathbf{A}_{v}\cdot\mathbf{d}'}
$$

**ex**  $34.72277MPa =$ 3500N/m² ⋅ 50.1mm 500mm² ⋅ 10.1mm

**2) Nadmierne ścinanie podanej powierzchni w nogach strzemion pionowych** 

$$
\begin{aligned} \textbf{\textit{k}}\left(V\right) &= \frac{A_v \cdot f_v \cdot d^{\prime}}{s} \\ \textbf{ex} &\overline{3527.944 N/m^2} = \frac{500 mm^2 \cdot 35 MPa \cdot 10.1 mm}{50.1 mm} \end{aligned}
$$

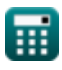

**[Otwórz kalkulator](https://www.calculatoratoz.com/pl/allowable-stress-in-stirrup-steel-given-area-in-legs-of-vertical-stirrup-calculator/Calc-3738)** 

**[Otwórz kalkulator](https://www.calculatoratoz.com/pl/excess-shear-given-area-in-legs-of-vertical-stirrup-calculator/Calc-3735)** 

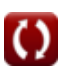

*Working Stress Design Formulas...* 3/9

**3) Nadmierne ścinanie przy danej powierzchni nogi strzemienia dla grupy prętów wygiętych na różne odległości** 

**[Otwórz kalkulator](https://www.calculatoratoz.com/pl/excess-shear-given-stirrup-leg-area-for-group-of-bars-bent-up-different-distances-calculator/Calc-3744)  [Otwórz kalkulator](https://www.calculatoratoz.com/pl/excess-shear-given-vertical-stirrup-leg-area-for-single-bar-bent-at-angle-a-calculator/Calc-3746)  [Otwórz kalkulator](https://www.calculatoratoz.com/pl/nominal-unit-shear-stress-calculator/Calc-3730)**  *f***x ex 4) Nadmierne ścinanie w obszarze pionowej nogi strzemienia dla pojedynczego pręta wygiętego pod kątem a**  *f***x ex 5) Nominalne jednostkowe naprężenie ścinające**  *f***x ex** V' LAB = A<sup>v</sup> ⋅ f<sup>v</sup> ⋅ d' ⋅ (sin(α) + cos(α)) s 4819.261N/m² = 500mm² ⋅ 35MPa ⋅ 10.1mm ⋅ (sin(30°) + cos(30°)) 50.1mm V' vsl = A<sup>v</sup> ⋅ f<sup>v</sup> ⋅ sin(α) 8750N/m² = 500mm² ⋅ 35MPa ⋅ sin(30°) V<sup>n</sup> = V bns ⋅ d' 19.80198N/mm² = 3000N 15mm ⋅ 10.1mm

**6) Obszar nóg strzemion pionowych, gdy grupa prętów jest zgięta w różnych odległościach**

$$
\kappa\boxed{\text{A}_{\text{v}} = \frac{\text{V'}_{\text{LAB}} \cdot \text{s}}{\text{f}_{\text{v}} \cdot \text{d'} \cdot (\cos(\alpha) + \sin(\alpha))}}
$$

**[Otwórz kalkulator](https://www.calculatoratoz.com/pl/vertical-stirrup-leg-area-when-group-of-bars-is-bent-at-different-distances-calculator/Calc-3745)** 

 $\exp$  496.4454mm<sup>2</sup> =  $4785N/m²·50.1mm$  $\sqrt{35MPa\cdot 10.1mm\cdot(\cos(30°)+\sin(30°))}$ 

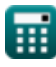

*Working Stress Design Formulas...* 4/9

**7) Obszar pionowej nogi strzemienia, gdy pojedynczy pręt jest wygięty pod kątem a** 

**[Otwórz kalkulator](https://www.calculatoratoz.com/pl/vertical-stirrup-leg-area-when-single-bar-is-bent-at-angle-a-calculator/Calc-3747)** 

**[Otwórz kalkulator](https://www.calculatoratoz.com/pl/distance-from-extreme-compression-to-centroid-given-nominal-unit-shear-stress-calculator/Calc-3732)** 

$$
4v - \frac{1}{f_v \cdot \sin(\alpha)}
$$
  
ex 500mm<sup>2</sup> =  $\frac{8750 \text{N/m}^2}{35 \text{MPa} \cdot \sin(30^\circ)}$ 

 $\overline{{\rm V'}_{\rm vsl}}$ 

 $f$ **x**  $A$ <sub>v</sub> =

**8) Odległość od ekstremalnego ściskania do środka ciężkości danego obszaru w nogach pionowego strzemienia** 

$$
\mathbf{f} \mathbf{x} \left[ \mathbf{d}^2 = \frac{\mathbf{V}' \cdot \mathbf{s}}{\mathbf{f}_\mathrm{v} \cdot \mathbf{A}_\mathrm{v}} \right]
$$

$$
\boxed{\text{ex}}\text{10.02mm}=\frac{3500 \text{N}/\text{m}^2 \cdot 50.1 \text{mm}}{35 \text{MPa} \cdot 500 \text{mm}^2}
$$

**9) Odległość od ekstremalnego ściskania do środka ciężkości przy nominalnym jednostkowym naprężeniu ścinającym** 

$$
\begin{aligned} \mathbf{f} \mathbf{x} \begin{bmatrix} \mathbf{d}^{\text{!`}} = \frac{\mathbf{V}}{\mathbf{b}_{\text{ns}} \cdot \mathbf{V}_{\text{n}}} \end{bmatrix} \\ \mathbf{e} \mathbf{x} \begin{bmatrix} 10 \text{mm} = \frac{3000 \text{N}}{15 \text{mm} \cdot 20 \text{N/mm}^2} \end{bmatrix} \end{aligned}
$$

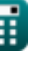

*Working Stress Design Formulas...* 5/9

**10) Rozstaw strzemion podany Powierzchnia nogi strzemienia dla grupy prętów wygiętych na różne odległości** 

wygieftych na rozne odległosci C<sup>3</sup>  
\n
$$
\mathbf{g} = \frac{A_v \cdot f_v \cdot d' \cdot (\sin(\alpha) + \cos(\alpha))}{V'_{LAB}}
$$
\n
$$
\mathbf{g} = \frac{500 \text{mm}^2 \cdot 35 \text{MPa} \cdot 10.1 \text{mm} \cdot (\sin(30^\circ) + \cos(30^\circ))}{4785 \text{N/m}^2}
$$
\n
$$
\mathbf{h} = \frac{100 \text{mm}^2 \cdot 35 \text{MPa} \cdot 10.1 \text{mm} \cdot (\sin(30^\circ) + \cos(30^\circ))}{4785 \text{N/m}^2}
$$
\n
$$
\mathbf{h} = \frac{100 \text{mm}^2 \cdot 35 \text{MPa} \cdot 10.1 \text{mm}}{V'}
$$
\n
$$
\mathbf{g} = \frac{A_v \cdot f_v \cdot d'}{V'}
$$
\n
$$
\mathbf{g} = \frac{100 \text{mm}^2 \cdot 35 \text{MPa} \cdot 10.1 \text{mm}}{3500 \text{N/m}^2}
$$
\n
$$
\mathbf{h} = \frac{100 \text{mm}^2 \cdot 35 \text{MPa} \cdot 10.1 \text{mm}}{3500 \text{N/m}^2}
$$
\n
$$
\mathbf{h} = \frac{100 \text{m}^2 \cdot 35 \text{MPa} \cdot 10.1 \text{mm} \cdot 10.1 \text{mm} \cdot 20 \text{N/mm}^2}{V' \cdot \mathbf{h} = \frac{100 \text{m}^2 \cdot 10.1 \text{mm} \cdot 10.1 \text{mm} \cdot 10.
$$

$$
\textcolor{blue}{\blacksquare}
$$

**ex** 496.0396mm² =

 $35MPa \cdot 10.1mm$ 

*Working Stress Design Formulas...* 6/9

### **Projektowanie naprężeń roboczych dla skręcania**

#### **14) Maksymalne skręcanie spowodowane obciążeniem eksploatacyjnym dla skutków skręcania**

$$
\begin{aligned}\n\mathbf{K} \boxed{\mathbf{T} = 0.55 \cdot \left(0.5 \cdot \mathbf{f'}_{\rm c} \cdot \left(\Sigma \mathbf{x}^2 \mathbf{y}\right)\right)} \\
\mathbf{ex} \boxed{276.375 \mathbf{MPa} = 0.55 \cdot \left(0.5 \cdot 50 \mathbf{MPa} \cdot 20.1\right)}\n\end{aligned}
$$
\nOur solution is

#### **15) Rozstaw strzemion zamkniętych na skręcanie pod obciążeniem roboczym**

$$
\mathbf{f} \times \mathbf{s} = \frac{3 \cdot A_t \cdot \alpha_t \cdot x_1 \cdot y_1 \cdot f_v}{\tau_{\text{torsional}} - T_u} \cdot (\Sigma x^2 y)
$$
\n
$$
\mathbf{f} \times \mathbf{s}
$$
\n
$$
\mathbf{s}
$$
\n
$$
\mathbf{s}
$$
\n
$$
\mathbf{s}
$$
\n
$$
\mathbf{s}
$$
\n
$$
\mathbf{s}
$$
\n
$$
\mathbf{s}
$$
\n
$$
\mathbf{s}
$$
\n
$$
\mathbf{s}
$$
\n
$$
\mathbf{s}
$$
\n
$$
\mathbf{s}
$$
\n
$$
\mathbf{s}
$$
\n
$$
\mathbf{s}
$$
\n
$$
\mathbf{s}
$$
\n
$$
\mathbf{s}
$$
\n
$$
\mathbf{s}
$$
\n
$$
\mathbf{s}
$$
\n
$$
\mathbf{s}
$$
\n
$$
\mathbf{s}
$$
\n
$$
\mathbf{s}
$$
\n
$$
\mathbf{s}
$$
\n
$$
\mathbf{s}
$$
\n
$$
\mathbf{s}
$$
\n
$$
\mathbf{s}
$$
\n
$$
\mathbf{s}
$$
\n
$$
\mathbf{s}
$$
\n
$$
\mathbf{s}
$$
\n
$$
\mathbf{s}
$$
\n
$$
\mathbf{s}
$$
\n
$$
\mathbf{s}
$$
\n
$$
\mathbf{s}
$$
\n
$$
\mathbf{s}
$$
\n
$$
\mathbf{s}
$$
\n
$$
\mathbf{s}
$$
\n
$$
\mathbf{s}
$$
\n
$$
\mathbf{s}
$$
\n
$$
\mathbf{s}
$$
\n
$$
\mathbf{s}
$$
\n
$$
\mathbf{s}
$$
\n
$$
\mathbf{s}
$$
\n
$$
\mathbf{s}
$$
\n
$$
\mathbf{s}
$$
\n
$$
\mathbf{s}
$$
\n
$$
\mathbf{s}
$$
\n
$$
\mathbf{s}
$$
\n
$$
\mathbf{s}
$$
\n
$$
\mathbf{s}
$$
\n
$$
\mathbf{s}
$$
\n
$$
\mathbf{s}
$$
\n
$$
\mathbf{s}
$$
\n
$$
\mathbf{s}
$$
\n
$$
\mathbf{s}
$$
\n
$$
\mathbf{s
$$

$$
46.16725\text{mm} = \frac{3 \cdot 100.00011\text{mm}^2 \cdot 3.5 \cdot 250\text{mm} \cdot 500.0001\text{mm} \cdot 35\text{MPa}}{12\text{MPa} - 10\text{MPa}} \cdot 20.1
$$

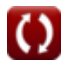

# **Używane zmienne**

- **A<sup>t</sup>** Powierzchnia jednej nogi zamkniętego strzemienia *(Milimetr Kwadratowy)*
- **A<sup>v</sup>** Obszar strzemion *(Milimetr Kwadratowy)*
- **bns** Szerokość belki dla nominalnego ścinania *(Milimetr)*
- **d'** Odległość zbrojenia od środka ciężkości *(Milimetr)*
- **f'<sup>c</sup>** Określona 28-dniowa wytrzymałość betonu na ściskanie *(Megapaskal)*
- **f<sup>v</sup>** Dopuszczalne naprężenia w strzemionach stalowych *(Megapaskal)*
- **s** Rozstaw strzemion *(Milimetr)*
- **T** Maksymalne skręcanie *(Megapaskal)*
- **T<sup>u</sup>** Maksymalny dopuszczalny skręt *(Megapaskal)*
- **V** Całkowite ścinanie *(Newton)*
- **V'** Nadmierne ścinanie *(Newton/Metr Kwadratowy)*
- $V'_{I\Delta R}$  Nadmierne ścinanie ze względu na obszar odnogi strzemienia dla prętów zgiętych *(Newton/Metr Kwadratowy)*
- **V<sup>n</sup>** Nominalne naprężenie ścinające *(Newton/Milimetr Kwadratowy)*
- **V'vsl** Nadmierne ścinanie przy danym obszarze pionowej nogi strzemienia *(Newton/Metr Kwadratowy)*
- **x<sup>1</sup>** Krótszy wymiar nóg zamkniętego strzemienia *(Milimetr)*
- **y<sup>1</sup>** Dłuższe ramiona w zamkniętym strzemieniu *(Milimetr)*
- **α** Kąt nachylenia strzemienia *(Stopień)*
- **α<sup>t</sup>** Współczynnik
- **Σx2y** Suma prostokątów składowych przekroju
- **τtorsional** Naprężenie skrętne *(Megapaskal)*

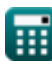

# **Stałe, funkcje, stosowane pomiary**

- Funkcjonować: **cos**, cos(Angle) *Trigonometric cosine function*
- Funkcjonować: **sin**, sin(Angle) *Trigonometric sine function*
- Pomiar: **Długość** in Milimetr (mm) *Długość Konwersja jednostek*
- Pomiar: **Obszar** in Milimetr Kwadratowy (mm²) *Obszar Konwersja jednostek*
- Pomiar: **Nacisk** in Megapaskal (MPa), Newton/Metr Kwadratowy (N/m²), Newton/Milimetr Kwadratowy (N/mm²) *Nacisk Konwersja jednostek*
- Pomiar: **Zmuszać** in Newton (N) *Zmuszać Konwersja jednostek*
- Pomiar: **Kąt** in Stopień (°) *Kąt Konwersja jednostek*
- Pomiar: **Stres** in Megapaskal (MPa) *Stres Konwersja jednostek*

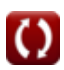

*Working Stress Design Formulas...* 9/9

### **Sprawdź inne listy formuł**

- **Metody projektowania belek, słupów Projektowanie mieszanki, moduł i innych prętów Formuły**
- **Obliczenia ugięcia, momenty słupów i skręcanie Formuły**
- **Ramy i płaska płyta Formuły**
- **sprężystości i wytrzymałość betonu na rozciąganie Formuły**
- **Projektowanie stresu w pracy Formuły**

Nie krępuj się UDOSTĘPNIJ ten dokument swoim znajomym!

#### **PDF Dostępne w**

[English](https://www.calculatoratoz.com/PDF/Nodes/10941/Working-stress-design-Formulas_en.PDF) [Spanish](https://www.calculatoratoz.com/PDF/Nodes/10941/Working-stress-design-Formulas_es.PDF) [French](https://www.calculatoratoz.com/PDF/Nodes/10941/Working-stress-design-Formulas_fr.PDF) [German](https://www.calculatoratoz.com/PDF/Nodes/10941/Working-stress-design-Formulas_de.PDF) [Russian](https://www.calculatoratoz.com/PDF/Nodes/10941/Working-stress-design-Formulas_ru.PDF) [Italian](https://www.calculatoratoz.com/PDF/Nodes/10941/Working-stress-design-Formulas_it.PDF) [Portuguese](https://www.calculatoratoz.com/PDF/Nodes/10941/Working-stress-design-Formulas_pt.PDF) [Polish](https://www.calculatoratoz.com/PDF/Nodes/10941/Working-stress-design-Formulas_pl.PDF) [Dutch](https://www.calculatoratoz.com/PDF/Nodes/10941/Working-stress-design-Formulas_nl.PDF)

*12/18/2023 | 10:06:06 PM UTC [Zostaw swoją opinię tutaj...](https://docs.google.com/forms/d/e/1FAIpQLSf4b4wDgl-KBPJGChMJCxFlqrHvFdmw4Z8WHDP7MoWEdk8QOw/viewform?usp=pp_url&entry.1491156970=Projektowanie%20stresu%20w%20pracy%20Formu%C5%82y)*

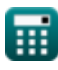

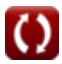